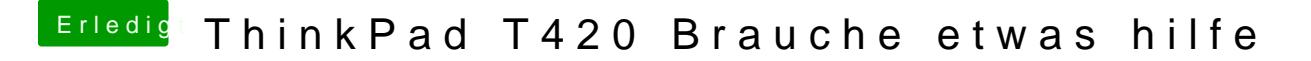

Beitrag von Nightflyer vom 27. Juli 2018, 15:22

Kannst du. Den Stick zu fat32 formatieren und den EFI Ordner einfach auf Dann kannst du mit dem Stick booten